## **Download free Photoshop 2021 (Version 22.3.1) Registration Code Incl Product Key {{ lifetimE patch }} 2023**

Recovering lost data on a hard drive is easy and can be done in just a few simple steps. First, you'll need to back up your data on to another drive. After you have done this, you'll need to take the hard drive and place it into a different computer. Then, run a program to recover data from the hard drive. Now, it's time to replace your hard drive and make sure that you are going through the process of recovering data from a new hard drive. Recovering lost data on a hard drive is fairly easy and can be done in just a few simple steps. First, back up all your important data to a different hard drive. Then, take the hard drive and place it into a different computer. Now, run a program to recover your data. Next, replace your hard drive and make sure that you are following the instructions on the screen. Once the process is completed, you will have successfully recovered all your lost data.

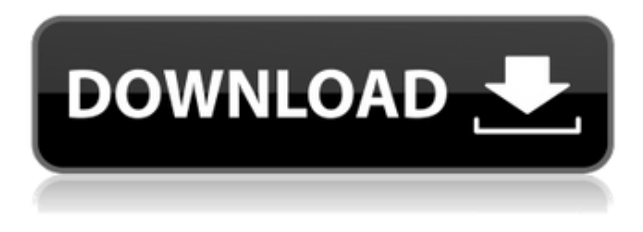

*In case you haven't been following Adobe Photoshop lately, there have been changes made to the new Photoshop CC 2017 leading up to the release. Have a look at this setting for Nikon D750 and this setting for Pentax K-S1.* For those who have opted to purchase Lightroom 5 (and those who are going to purchase it - it is a \$300 upgrade fee plus the cost of the program), you'll not only see the basic refinement of Lightroom's look and feel - the absolute introduction of Creative Cloud for Lightroom use has been implemented in the latest version. You can now seamlessly move from using one of the basic tools to using one of the more distinctive tools - and back again. Lightroom 5 also fixes several bugs, shoots for further performance improvements and caters for Apple's US/UK keyboard layout - available with English, French, and German. Lightroom 5 is a big release for Lightroom fans. This update lets you see anything that appears in the original Lightroom application, improving on the experience with image browsing tools. Like the original Lightroom, the new release is a much faster and more modern application, also with Layers scaling, smarter handling of large files, shared projects, and more. Adobe has tried to make Lightroom 5 a "functional desktop application" by adding support for Retina displays and automatic update tools. Hold on. To be clear, what Adobe has done in Lightroom 5 is improve the existing core product. Better default settings, a faster workflow, a more powerful development engine, a streamlined user interface and a host of unsung improvements have been made. Note that Lightroom 5 does not actually use the new Quark engine. The default software of a new computer installation will include an older version of Quark

anyways – though it should be updated to the latest version when that version becomes available.

## **Photoshop 2021 (Version 22.3.1) Cracked Free Registration Code [Win/Mac] 64 Bits {{ Hot! }} 2022**

In the past, adobe Photoshop was mostly used to retouch images, however recently many people discovered its creative power. They have rediscovered that image manipulation in an artistic way is possible with this extremely powerful software combined with also a lot of the web. With this modification, the site can make images with added effects for the purpose of adding a humorous look to a certain image that would appeal to children. The feature works and will leave an impression as the image is nice but quite low quality. The site can be seen at **https://bit.ly/3zNOlkS** This is also comparable to a few other post processing apps, such as Appart or Sublause . Like those two, this tool also offers an affordable quality app. However, it is also more advanced than those to a degree because some of those sublause costs more, which the app can not be made smaller at all. Photoshop is more affordable and so we can say it is the best one out of the two. Some of the features include: Instead of the RGB values, it uses the CMYK values. The website Photoshop Tip uses these two color values to simulate the color spectrum of a particular image's coloring, allowing users to find a number of colors to user in the image. The idea behind determining the color is that the image will clearly tell the user which color is the most important in the image.

The use of red is not the same as the image appears in the website. But the developers behind the tool make it so users can determine the most important color in the image. This may be a challenge for users, such as photographers who are not familiar with this type of editing, because sometimes the image looks warmer or cooler than the actual color is. It is up to the user to decide which color has the most important meaning within the image. Photo editing apps come in all different forms, but the goal of these apps is to create an image with a repair function so that the file can be published successfully. A good example is the app Sublause , which is more like a lens that can make small edits to the image, and some apps can pay for, others do not. 933d7f57e6

## **Download free Photoshop 2021 (Version 22.3.1)Serial Number Full Torrent With Keygen x32/64 2023**

In the course of many month, Adobe effortlessly added fresh features to Photoshop (which wows the users). In the middle of the year, these features were finally released to widen the professional and creative image market. However, in this fashion and other, there has been a long-term trend of continuous increases in the number of features from Photoshop, which makes Photoshop more and more difficult to operate. Therefore, the Photoshop related software companies and experts have said some new features coming out all the time such as "Imagine" – the Photoshop version of Instagram, vector versions of Photoshop and Adobe XD—all of which help Photoshop users in several ways. To become versatile, powerful and engaging, Photoshop is set to beautify the world of imaging and graphics. That is why it is crucial to understand the list and know the essential features of the most powerful and comprehensive element software. There are many ways to learn how to work Photoshop, and we have listed them all below. Do you have your favourite way to learn the Adobe Photoshop? Let's hear it! Leave your comment in the comment box below! Create your website design in Adobe Muse, and send the files to your designer through the Publish feature to get your design done. You can use this to make it cheaper for your designer to make a mock up. You also get a history of the design changes and process so you can easily revert back to the previous version if it looks off. You can also try Autopup !

download adobe photoshop cs4 portable zip download photoshop for mac m1 free download photoshop for mac free full version cs6 download photoshop for mac free full version cs5 download photoshop for mac free trial download photoshop for mac big sur crack download photoshop brushes for mac download photoshop for mac big sur free photoshop cs6 for mac big sur free download download photoshop cs4 for pc free

Many users of Photoshop need to convert their images from one type of file format to another. Now you can up your conversion game with this comprehensive guide to the best tools and methods to perform the conversions you need. Learn about the features of many of the most popular formats, including JPEG, TIFF, EPS, and PDF, as well as how to restore images (or view others' image files) from CDs, DVDs, and Time Machine. Photoshop is the premiere tool to snap, delete, crop, and resize images. With this book, you'll learn all the tools of the trade from the help menu to the advanced layer functions. You'll also find the best methods for starting the Photoshop career. From the beginning, this book takes you from the essentials all the way to professional skills, including: Quick Selection and Lasso tool, working with color, applying filters, using adjustment layers, making images tri-dimensional, and much more. Whether you're a beginner or an advanced user, the simplest shortcuts and the most powerful techniques to learn to master Adobe Photoshop. Rejoice, you are not doomed. This book shows you the commands and features you need to know to go from Photoshop rookie to Photoshop master. This is a book to take you beyond the basics and show you the professional techniques many designers use every day. This watercolor is made using two bright colors and the gradient setting in Photoshop. Using the gradient tool, we drew a line with each color. We then dragged this line across to the right and created 2 copies of it, so there are now 4 lined art layers.

The new and redesigned Adobe Photoshop CC 2021 features a fresh new look with better access to tools, streamlined interface, new features, and useful tools that are easier to use. You can download the latest version of Photoshop CC from the Adobe website here. Photoshop is an Adobe product. Photoshop Lightroom for macOS is a source management application and a digital asset management (DAM) application for macOS, developed by Adobe. It is also available as a cloud-based service called Lightroom Online . Photoshop Fix for macOS is a feature for macOS. Photoshop Fix for macOS is a feature for macOS. Photoshop Express for macOS is a digital photo management software for macOS. Adobe has recently announced the new feature releases for Photoshop for 2021, as well as a range of new additions to Photoshop Elements. On Photoshop, there's a number of new and exciting features, including reimagined filters powered by Adobe Sensei, which allow you to change the direction of a person's gaze in seconds (it's pretty trippy stuff!). The first collection is the most updated one, as it includes the most advanced features. The second collection includes many features in Photoshop, but not all of them. The third collection is the latest one, but it is not updated. The fourth collection is the last collection, which is the latest one, included some features. Adobe released Photoshop in 2005. It has many features. Some of the features are: With every version of Photoshop, Adobe has been listening to its customers and upgrading their favorite features. This update adds new features, resolves bugs and improves support for customers. Photoshop CC 2019 includes native file support for all Photoshop Creative Cloud formats: PSD, AI, EPS, SVG, PDF, and PDF/A. New Features:

<https://reallygoodemails.com/7lipafratbu> <https://techplanet.today/post/code-on-time-8780-unlimited> <https://tealfeed.com/crack-repack-searching-shareware-hacking-all-rt7ap> <https://techplanet.today/post/nekopara-vol-1-steam-18-patch-generator-new> <https://joyme.io/diapimaechi> [https://techplanet.today/post/nativeinstrumentspro53vstidxirtasv305-amplify-by-chrisj-keygen-extra](https://techplanet.today/post/nativeinstrumentspro53vstidxirtasv305-amplify-by-chrisj-keygen-extra-quality)[quality](https://techplanet.today/post/nativeinstrumentspro53vstidxirtasv305-amplify-by-chrisj-keygen-extra-quality) <https://techplanet.today/post/guitar-hero-song-list-editor-downloadl-top> <https://joyme.io/stanonerte> <https://techplanet.today/post/strings-vsti-vst3-aax-v101-r2r> <https://techplanet.today/post/autograss-plugin-for-3ds-max-201>

It's a feature-packed and highly advanced software that allows basic users to edit images. And some users feel overwhelmed with such a vast array of useful tools. Photoshop CC plugs some of the gaps. Go to the Mac App Store and search for *Photoshop CC*. Open the *Photoshop CC* application from the top left corner of the App Icons dialog box. Tap the *Install* button to start the installation process. When the installation is complete, click the *Done* button to keep on using the Software. On the other hand, some users prefer to locate and directly download the.dmg file of *Photoshop CC* from the product page. And, once you have downloaded the.dmg file, double click on it to mount the installer. Now, you need to drag and drop the installer file on your desktop to get installed. You need to first download the.dmg file of *Photoshop CC* from the software's official website and once you have downloaded the.dmg file, double-click on it to mount the installer. Now, you need to drag and drop the installer file to install the Photoshop CC software. Once done, you will get an option to sign up. If not, you can get the software without signing up. All of the software utilities you need for working with Photoshop are accessible in the web app. Uses include making adjustments to images, cropping, and more. Choose Help and look for a link to the Photoshop Mobile companion app from within the web app's menu bar.

<http://tichct.ir/wp-content/uploads/2022/12/helchad.pdf> <http://garbledonline.net/?p=777> <http://turismoaccesiblepr.org/wp-content/uploads/2022/12/brendar.pdf> [https://verysmartprice.com/adobe-photoshop-cs5-download-free-with-keygen-for-mac-and-windows-3](https://verysmartprice.com/adobe-photoshop-cs5-download-free-with-keygen-for-mac-and-windows-3264bit-2023/) [264bit-2023/](https://verysmartprice.com/adobe-photoshop-cs5-download-free-with-keygen-for-mac-and-windows-3264bit-2023/) <http://bookforwellness.com/wp-content/uploads/ameber.pdf> [https://verysmartprice.com/download-free-adobe-photoshop-cc-2015-version-18-with-activation-code](https://verysmartprice.com/download-free-adobe-photoshop-cc-2015-version-18-with-activation-code-win-mac-x64-updated-2023/)[win-mac-x64-updated-2023/](https://verysmartprice.com/download-free-adobe-photoshop-cc-2015-version-18-with-activation-code-win-mac-x64-updated-2023/) [http://observatoriochihuahua.org/wp-content/uploads/2022/12/Download-free-Photoshop-2021-Versio](http://observatoriochihuahua.org/wp-content/uploads/2022/12/Download-free-Photoshop-2021-Version-2200-With-Serial-Key-For-Mac-and-Windows-64-Bits-2022.pdf) [n-2200-With-Serial-Key-For-Mac-and-Windows-64-Bits-2022.pdf](http://observatoriochihuahua.org/wp-content/uploads/2022/12/Download-free-Photoshop-2021-Version-2200-With-Serial-Key-For-Mac-and-Windows-64-Bits-2022.pdf) [https://prayersonline.org/wp-content/uploads/2022/12/Adobe-Photoshop-CS5-Full-Product-Key-Crack](https://prayersonline.org/wp-content/uploads/2022/12/Adobe-Photoshop-CS5-Full-Product-Key-Crack-For-PC-2023.pdf) [-For-PC-2023.pdf](https://prayersonline.org/wp-content/uploads/2022/12/Adobe-Photoshop-CS5-Full-Product-Key-Crack-For-PC-2023.pdf) <http://adomemorial.com/2022/12/23/photoshop-download-windows-7-32-bit-best/> https://templobiblicoprovidence.org/photoshop-mac-free-download-2021-\_exclusive\_/

New Corners make it easier to draw arcs on an object. We can add new corners on an object because this tool automatically updates the existing corners on that object. If used manually, it could be difficult to get correct corners. The lens correction feature works on the latest versions of Photoshop, CS5, CS6, CC 2015, CC 2018, CC 2019 and CC 2020. This tool has an ability to detect and correct problems like "Track-back", "Versal", "Coma" and "Pin-Cushion". The older versions of Photoshop have three settings for correction. These three settings are "Wide-Angle," "Normal" and "Ultra-Wide Angle." Stay up to date with the most popular features in the world that are at the core of Photoshop – from tools that control color, control type, control compositing, work on RAW images, use blur, create textures, use a batch fix tool, control your color and pull in vectors, use touch support in PS, control shadows and lighting, and much more. You can find the best feature in Photoshop and other Adobe products in our product feature archive. Select a feature from the dropdown within the archive and you can view feature articles, how-tos, demos, tutorials, and reviews, as well as quick access to the knowledge base articles and cheat sheet. If you're looking for help, jump right in and ask any of the existing questions or post a new question in the forum. New feature articles are added regularly, so post as much feedback as you can! With the release of Photoshop CC 2015, we're also updating the Photoshop UI to focus on the most frequently used features and controls, and organizing them into logical pages. We've also worked to simplify the transition process between main tools and displays, so, for example, you can now use the Adjustments lasso to create a swatch, apply a group effect to duplicate the selection, and edit with the layer swatches, and all without leaving the Whose Window. When you press the Alt/Opt key, Photoshop will close the Whose Window and place the most recently used tools at the front of the submenus. We've also included a number of small improvements to Reduce the time and effort it takes to access your most recent actions, layers and selections: